#### Bad Homburg September 26/27 2005 HP OpenVMS Technical Update Days

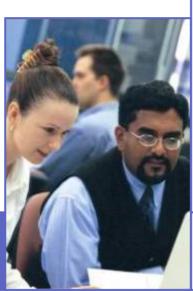

Porting a real-time database from Alpha OpenVMS to Itanium 64

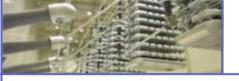

Werner Stegbauer

© ABB Group - 1 4-Oct-05

Manager PRIMO-S-Center, ABB Automation

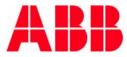

# Introduction

- HP Integrity Developer Forum in Vienna, March 30/31.
   2005
  - Goal: Transfering applications to Itanium 64
  - 50 participants in total
  - My aim: Generate ABB's real-time database PRIMO-S for the Itanium
    - Originally the source was available for Alpha OpenVMS

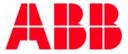

# About PRIMO·S

## PRIMO-S – ABB's real-time database

#### Established product

- Has been used successfully for many years
- Over 2,700 proven installations worldwide
- Compact, simple system
  - Little need for training
  - Installed and ready for use in just two minutes
  - Requires less than 5MB disk space under NT
- Available on a number of platforms
  - VMS (VAX, Alpha)
  - UNIX (HP-UX, Tru64, Linux, AIX, SunOS)
  - Windows (from NT 3.51 to 2003)
- Low price

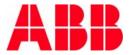

# **The PRIMO-S Application Fields**

- Power stations
- Rolling mills
- Continuous casting plants
- Manufacturing process control
- Cargo management
- Telecommunications
- Baggage and cargo handling systems
- Simulation systems
- Diagnosis Systems

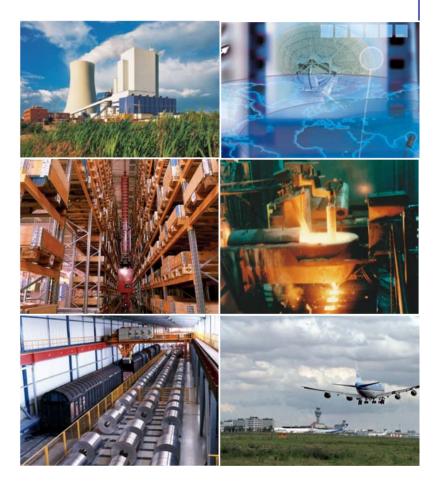

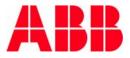

#### **PRIMO-S Highlights**

- Performance
- Message Arrays
- Replication
- Logging
- Standards
- Code Generator

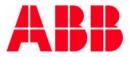

PRIMO-S is very fast

More than 100,000 accesses per second

Up to 35 times faster than conventional SQL data base

Measured by Institute in Cologne, Germany

Data is accessed in memory

- Global section on VMS
- Memory mapped files on UNIX and Windows
- PRIMO-S itself is a shared image (DLL)
- Direct Access (via address) to data provided
  - For experienced user

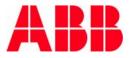

#### **Message Arrays**

Has built-in inter-task communication

- Technology called Message Arrays
- Three times faster than VMS mailboxes
- More than 100,000 send/receive per second
- Powerful Message Monitor
- Sender and receiver may be on a remote computer

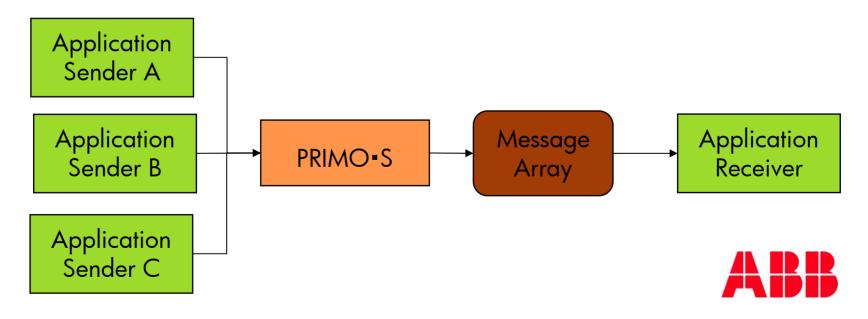

© ABB Group - 9 4-Oct-05

# Replication

- Master/Slave principle to replicate data to partner host (may be foreign SQL db)
  - Replicates update event-driven
  - Several thousand per second
  - Signals errors by callback to user
  - HeatUp synchronizes partner after failure

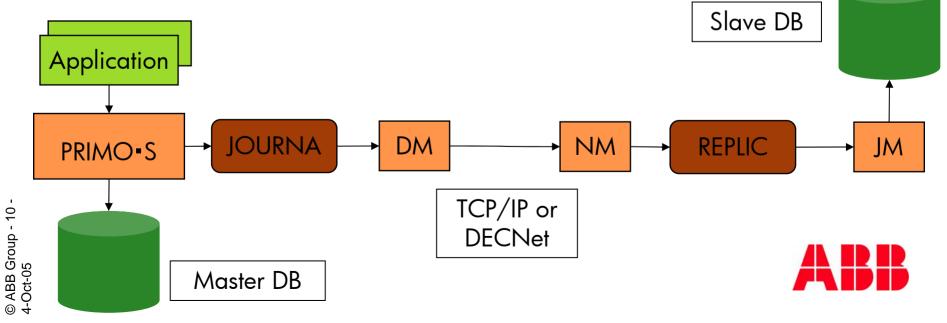

# Logging

No data loss in failure situations

- Recovery uses Shadow DB and Update Logging File
- Logging may be local or remote, single or multiple
- Synchronization on-line of partner host after failure (HeatUp)

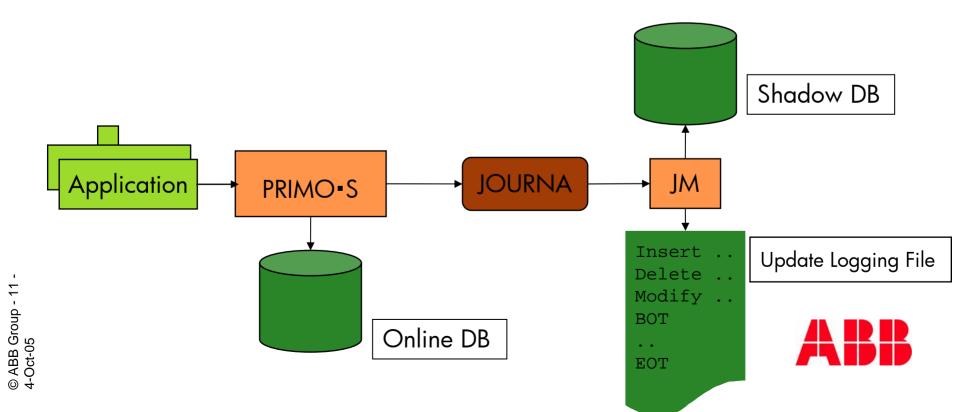

#### **Standards**

#### RPC – Remote Procedure Call

- Access remote PRIMO-S data base, e.g. from Client Windows to server HP-UX
- Handles automatically
  - Little/big endian conversion
  - Different floating point formats
- Very thin client: RPC DLL on Windows only 80 KB
- SQL
- ODBC Open Data Base Connectivity
  - Access (foreign) server db from Windows
  - Use MS Access, Excel or Visual Basic as client

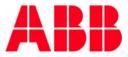

#### **Code Generator**

- Translate provided SQL statement into library routine
  - No more low level data base access programming
  - User heavily in many projects like STATOIL
  - Generates optionally test frames for generated code

```
C:> psvpcg "select isbnno, author from books where author=?"
psv l retcode pcg sel( int
                                     search first /* in */
                 , Books_author_type author_eql /* in */
                 , Books isbnno type *isbnno
                                                /* out */
                , Books_author_type author
                                                /* out */)
 psv l retcode
                         rtc;
 static psv_sql_handle handle;
 static Books_author_type my_author_eql;
 if (!handle)
   rtc = psy sql prepare (&handle, "select isbnno, author from books where author=?");
   rtc = psv sql bind param (handle, 1, my author eql, sizeof(Books author type));
 rtc = psv_sql_fetch (handle);
 rtc = psv_sql_get_data (handle, 1, isbnno, sizeof(Books_isbnno_type));
 rtc = psv sql qet data (handle, 2, author, sizeof(Books author type));
  return rtc;
```

#### **PRIMO-S Reference - FRAPORT**

#### Frankfurt Airport

- Baggage Handling System called GFA (google for it)
- Up to 100,000 pieces of luggage per day
- 4 times 2 Alphas (each pair in a cluster)
- Replace fault tolerant VAX with PRIMO-S redundancy concept Replication
- 45 minutes guarantied transfer time between flights
- Reasons for PRIMO-S
  - Performance
  - Replication for fast switch over in failure case

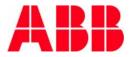

#### **PRIMO-S Reference - FRAPORT**

#### Frankfurt Airport – Control room

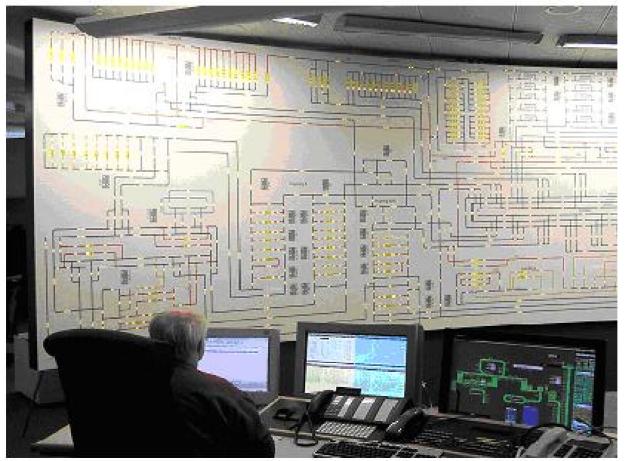

Picture: FRAPORT

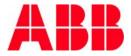

© ABB Group - 15 4-Oct-05

#### **PRIMO-S Reference - STATOIL**

#### STATOIL - Snøvhit

- Norwegian company the builds a huge liquefaction plant at the Arctic Circle close to Hammerfest
- See <u>www.statoil.com</u>
- PRIMO-S used in emulation system for the target plant and also for training of operators
- Simulates 25 controllers in one PC
- Reasons for using PRIMO-S
  - Performance
  - Message Arrays for inter-task communication
  - Direct Access to data to fulfill extreme performance requirements

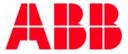

#### **PRIMO-S Reference - STATOIL**

#### Snøvhit – Hammerfest - Melkøya

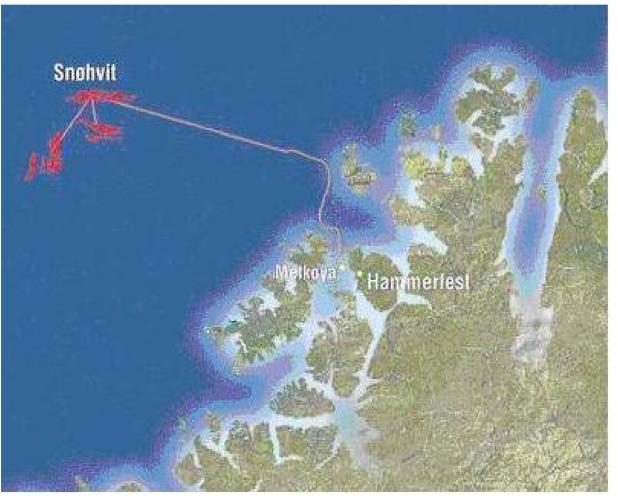

Picture: STATOIL

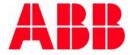

© ABB Group - 17 4-Oct-05

#### **PRIMO-S Reference - STATOIL**

#### Melkøya

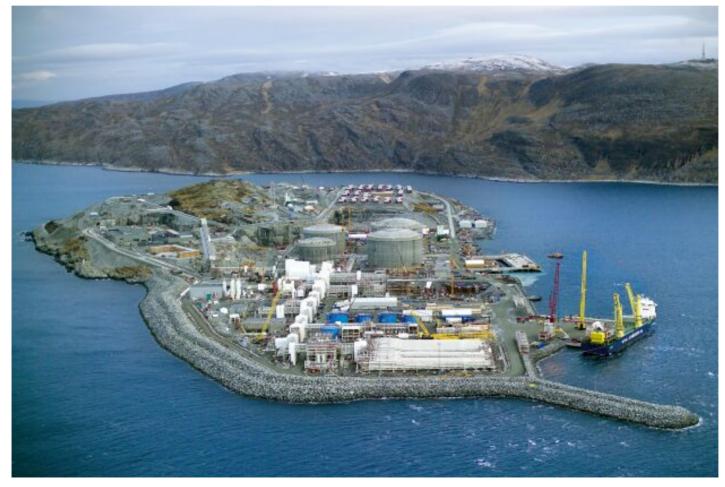

Picture: STATOIL

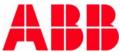

# Preparing the Port

# **Dimension of Port**

- 281 source modules to compile
  - Mostly written in Pascal
  - 66 in C
  - 3 in Macro-32 (VAX Macro!)
- 325,000 lines of code
- 49 Executables to be generated

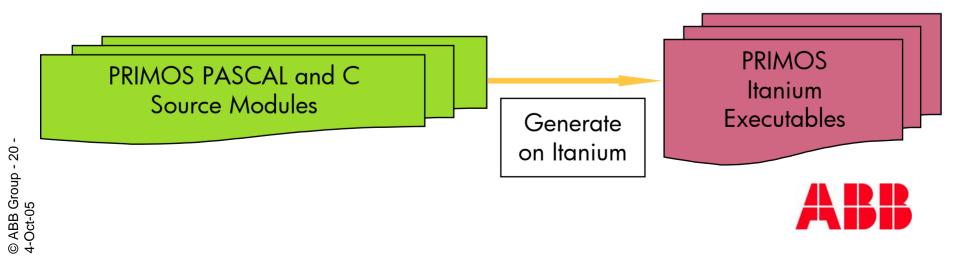

# **The Porting Concept**

- 2 Man Weeks effort in advance
- Aim: Identical generation as on Alpha
- Use in preparation exactly the sources as on target
- Use Zip/Unzip for Alpha and IA64 from Internet
- Read everything on Internet about Migration to Itanium
- Write paper how to proceed (2 pages)

#### <u>TODO List in Vienna</u>

- Generate VMS user
- Install UNZIP
- Get all sources from CD

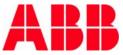

# **The Port Preparation Cycle (PPC)**

- Collect all sources in single ZIP file (about 26MB)
- Burn this ZIP on a CD, together with unzip
- Create clean Alpha environment on empty disk
- Mount CD and unzip source ZIP file into clean environment
- Generate PRIMO-S in this environment
- Run Simple Installation Test with generated EXEs
- About 10 serious problems identified and fixed:
  - Forgotten files
  - 'Dead' Objects
  - References to system environment files

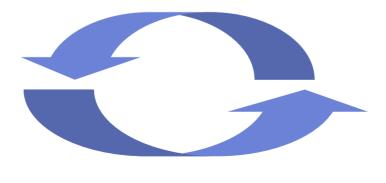

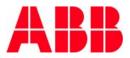

## "Challenging" Starting Conditions

- My Alpha was old (from 1995)
- VMS was old: V6.2 /target:8.2
- The UCX (TCPIP) was old 4.2/5.5
- The Pascal compiler was old: 5.7/5.9
- The C compiler was old: 6.0/7.1
- We support so far only one true 64 bit platform: TRU64

# **Positive Starting Conditions**

- Intensive preparation
- We have porting experience
  - From pdp 11 to VAX
  - From VAX to many UNIX system
  - From VAX to Alpha
  - From Alpha to Windows
- PRIMO-S compiled on 15 different platform
- Programming Culture:
  - No warnings allowed
  - No dirty tricks
- PRIMO-S had never problems with VMS versions

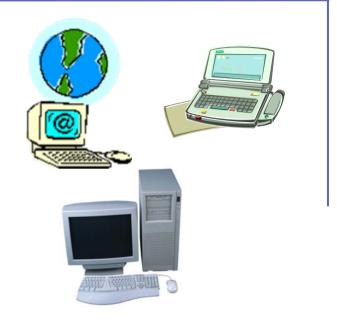

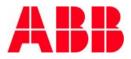

# Vienna March 30, 2005 High noon

# First Impressions on IDF, Vienna

- IDF environment extremely pleasant
- Immediate personal relation ship to 'my' Itanium
  - Insert my source CD .. suspense
- Itanium OpenVMS feels 100% as Alpha OpenVMS
- No problems with UNZIP for IA64
- Certain pressure since ABB colleagues are waiting for my port result ..
- Start the engines ...

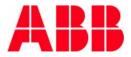

#### 'My' Itanium – ABB2

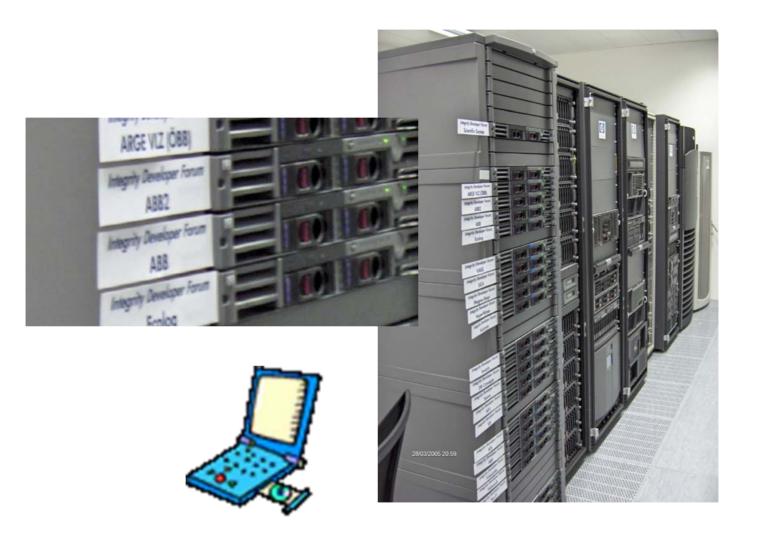

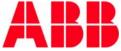

© ABB Group - 27 -4-Oct-05

## Hardworking in Vienna

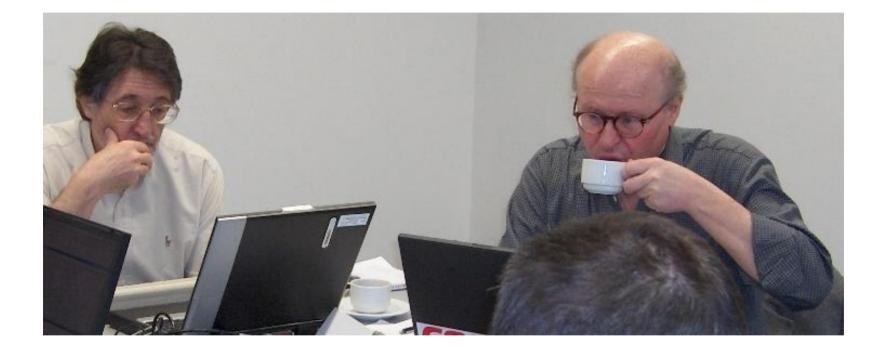

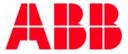

© ABB Group - 28 -4-Oct-05

- Successful generation at 12:05, 30.3.2005 in 8 minutes on IA64
  - \*\*\* PSV\_GEN: End Kit Generation at 30-MAR-2005 12:05:46 (7:47 minutes)
- Successful Simple Installation Test in 2 minutes
- Deliver PRIMO-S Kit to ABB colleges at 16:00 on other ABB IA64 machine (ZIP size: 8 MB)
- 70 automatic tests (Kit Release Test) to 80 % successful
  - Differences in floating formats
  - Differences in IP addresses, host names
  - Timings

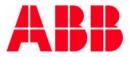

#### **Some Performance Figures**

#### Compare 'old' Alpha to new Itanium

| Activity                 | Alpha 3000/600 | IA64 rx1620 |
|--------------------------|----------------|-------------|
| Generation               | 49 min         | 8 min       |
| Installation             | 8 min          | 2 min       |
| Simple Installation Test | 8 min          | 2 min       |
| # Accesses per second    | 12,000         | 200,000     |
| Release Test             | 4:14 hours     | 1:58 hours  |

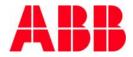

#### **Problems during Port**

- IF ""PSV\_ARCHI".EQS. "Alpha" ..
  - Architecture is "IA64" on Itanium
  - DCL runs in wrong ELSE
  - Cheat with PSV\_ARCHI == Alpha ...
- Different error codes and error messages
- Different floating formats

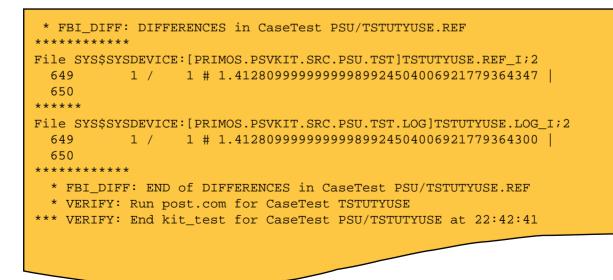

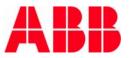

© ABB Group - 31 4-Oct-05 Compare midrange Alpha with low end Itanium

#### **Comparison Alpha and Itanium**

- Alpha ES45 and Itanium rx1620
- PRIMO-S Kit Installation in both cases ca. 2 minutes
- Data Access Times on both machines 5 microseconds (200,000 accesses per second)
- Result:
  - rx1620 performs like an ES45
- EXE on Itanium have about double size of EXE on Alpha

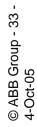

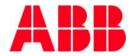

# Today ..

## The Situation Today (September 2005)

- 'My' Itanium arrived in Mannheim
- Integrated in ABB Intranet
- Rework Release Test to work in Itanium without differences
- Release Tests at 100 %
- No code change so far for Itanium
- Plan to release PRIMO-S on Itanium in November 2005

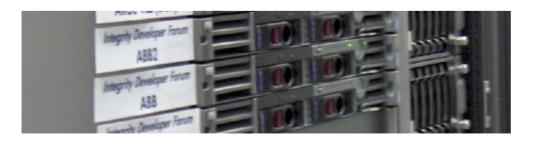

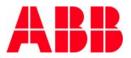

# **PRIMO-S Live Demo**

- Generate a database
  - Table with 20,000 rows
  - With a 12-character key
- Fill it with dummy data
- Measure search time
  - search each key 200 times
  - measure the needed time
  - compute average access time
- Monitor database activities
  - 4,020,010 data base accesses
- Your expectations?

ABB Group - 36

4-Oct-05

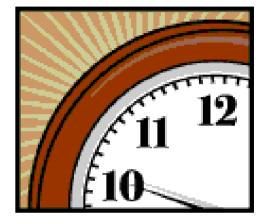

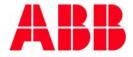

# The PRIMO-S OpenVMS TUD Demo CD

#### Contains full versions for

- Itanium OpenVMS
- Alpha OpenVMS
- Windows
- ... With certain restrictions in terms of sizes ..
- For each platform there is a README
  - With installation instructions
  - .. Startup hints to get it going
- There is full documentation in HTML format
- You get it for your business card ..

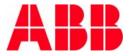

- Werner Stegbauer
- ABB Automation GmbH PRIMOS-Center, ATG/LOMA Kallstadter Str. 1 68309 Mannheim, Germany
- Tel: +49(0)621/381-1720
- E-mail : werner.stegbauer@de.abb.com
- Fax: +49(0)621/381-1610
- Internet: http://www.abb.de/primos

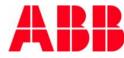

#